# **SIMULADOR SÍSMICO DE BAJO COSTE PARA USO EN PRÁCTICAS DE DOCENCIA**

Ángel Artero Real, José Luis Blanco Claraco, Antonio Giménez Fernández, Javier López Martínez, José Luis Torres Moreno

TEP-197, Automática, robótica y mecatrónica, CIESOL-ceiA3, Universidad de Almería, angeliescelia@gmail.com, jlblanco@ual.es, agimfer@ual.es, javier.lopez@ual.es, jltmoreno@ual.es

### **Resumen**

*En las últimas décadas, han ocurrido terremotos devastadores que han causado un gran daño a miles de casas y edificios, con la consiguiente pérdida de vidas humanas. En los últimos años, para una mejor compresión de los futuros ingenieros que se dedicarán a diseñar estructuras se han desarrollado diferentes simuladores de terremotos. Este artículo presenta el diseño y el desarrollo electromecánico de un simulador de terremotos con dos grados de libertad, para ver el comportamiento de una estructura construida pequeña a escala. El simulador permitirá la introducción de los datos de las medidas tomadas en terremotos reales, y así tener una mejor comprensión de estos fenómenos naturales. Este dispositivo está diseñado para realizar prácticas con los alumnos de Ingeniería en las asignaturas relacionadas con el cálculo de estructuras y de sus vibraciones.* 

**Palabras clave**: Simulador, Sistema mecatrónico, Cinemática y Dinámica inversa. Control de ejes.

# **1 INTRODUCCIÓN**

Desde que el ser humano comenzó a construir edificios surgía siempre la misma cuestión, si esa construcción perduraría a lo largo del tiempo, ya no solo por el deterioro de los materiales si no más concretamente por su resistencia estructural. Esta puede verse afectada por diferentes factores externos, siendo uno de los más importantes la actividad sísmica del emplazamiento.

Es por esto que resulta de vital importancia disponer de herramientas que permitan conocer cómo se va a comportar una determinada estructura ante cualquier actividad sísmica que pudiera surgir, de forma que se puedan realizar ensayos prácticos para cuantificar los posibles daños y evitar cometer errores en una edificación real.

Durante un terremoto la superficie sufre movimientos en todas direcciones, pero las aceleraciones horizontales de la superficie son mayores que las verticales, y además más dañinas, de forma general. Las ondas sísmicas afectarán a las estructuras según su frecuencia, el periodo del terreno, el periodo propio de la estructura y según el tipo de terreno sobre el que esté situado la misma, ya sea blando o duro.

La resonancia es un fenómeno que se produce cuando un cuerpo capaz de vibrar es sometido a la acción de una fuerza externa periódica. Si el periodo de la fuerza coincide con el periodo de vibración de dicho cuerpo, el cuerpo vibra aumentando de forma progresiva la amplitud del movimiento. Cuando una onda que afecta a un determinado objeto tiene tal frecuencia que iguala la frecuencia de resonancia del objeto, este puede destruirse o deformarse. Para evitar una catástrofe en una estructura el modo fundamental de vibración no puede coincidir con el período dominante del terreno.

El Objetivo de este trabajo es diseñar y desarrollar una plataforma de bajo coste que permita enseñar a los alumnos de Ingenieria que estudian asignaturas relacionadas con la materia de Resistencia de materiales y Cálculo de Estructuras los efectos que producen los terremotos.

Hay desarrollos comerciales, que suelen ser costosos, con plataformas bastante cerradas, donde es dificil cambiar el modo de aplicación o los parametros de entrada o salida, si se quieren introducir los valores de aceleración de algún terremoto determinado.

En la literatura de investigación se pueden encontrar varios modelos: CaPaMan es uno de los más conocidos, donde los autores implementan un robot con una cadena cinemática de un robot paralelo, con tres grados de libertad [1], [2], Jishin-The-Vuton 3d es un simulador desarrollado en el Tokio Tech permite que movimientos en 3D, y colocar una silla para que una persona sienta el tipo de vibracion que se produce en un movimiento sísmico [3]. El sistema se apoya en realidad virtual para que el usuario pueda ver que ocurre en el entorno durante el tiempo que transcurre el temblor. Es un sistema bastante costoso. Para cargas mas pesadas Kaida et al. [4], presentan una mesa que se mueve con actuadores hidráulicos, y que que ocupa un espacio menor que las opciones comerciales, debido a la disposición que toman los actuadores respecto de la mesa. Todo esta controlado desde la herramienta (MATLAB/Simulink by Math-Works, Inc.) [5]

Este trabajo presenta el diseño y el cálculo previo del simulador de bajo coste, desarrollado por el grupo de Automática, Robótica y Mecatrónica de la Universidad de Almería. El apartado 2 describe los análisis previos realizados, la cadena cinemática elegida, y las ecuaciones cinemáticas y dinámicas que se han elegido para el cálculo de los movimientos del sistema mecatrónico. El apartado 3 describe las características electromecánicas del simulador y la arquitectura electrónica elegida para el dispositivo. El apartado 4 muestra los resultados de las simulaciones previas, y los primeros resultados experimentales obtenidos. Finalmente, se presentan las conclusiones del trabajo realizado hasta ahora.

# **2 ANÁLISIS PREVIOS**

El sistema que se pretende diseñar tiene que contemplar las direcciones principales del movimiento de vibración que se producen en un terremoto, que son las dos horizontales, x e y. En este primer prototipo se han considerado solo estas dos. De todas las posibilidades de elementos mecánicos para conseguir que una plataforma se mueva en estas dos direcciones, se ha optado por un usar un mecanismo muy simple de manivela-biela-corredera. De esta manera, el mecanismo es mas sencillo, más barato, y se evitan también las posibles holguras cuando se usan sistemas de bajo coste mediante piñones-cremallera, o cables. Los movimientos en el eje x, o en el eje y, se harán con dos sistemas mecánicos idénticos, que también favorece la construcción del simulador.

### **2.1 ANÁLISIS CINEMÁTICO**

Una vez elegido el mecanismo que mueve cada uno de los ejes, se ha optado por calcular el movimiento de este, usando modelado multicuerpo, mediante el método de las coordenadas generalizadas, usando coordenadas naturales, siendo la coordenada independiente la que exprese el giro del motor que mueve el mecanismo.

Es importante mencionar que por motivos de diseño la corredera sería siempre horizontal, por lo que a la hora de seleccionar el vector de coordenadas 'q' la coordenada en 'y' de la corredera no se incluye.

Para el caso que a estudiar, se sigue la siguiente imagen:

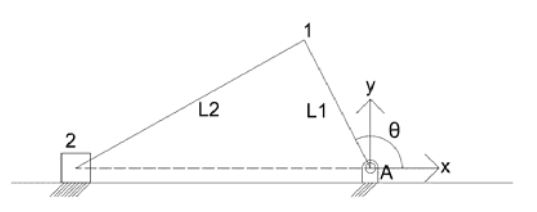

Figura 1: Planteamiento del mecanismo biela manivela.

En el punto A se conecta el motor, y el ángulo  $\theta$ indicará el giro del motor que mueve dicho eje.

El vector de coordenadas elegido 'q' tendrá la siguiente forma:

$$
q = \begin{bmatrix} x_1 \\ y_1 \\ x_2 \\ \theta \end{bmatrix}
$$
 (1)

Siendo el subíndice el valor de la coordenada del punto 1 ó 2, según aparece en la figura 1. El vector de coordenadas tiene 4 variables, y se necesitarán 3 ecuaciones de restricción, de las cuales dos serán de sólido rígido y una incorporará la información del ángulo girado por el motor.

$$
\Phi(q) = \begin{bmatrix} (x_A - x_1)^2 + (y_A - y_1)^2 - (L_1)^2 \\ (x_1 - x_2)^2 + (y_1 - y_2)^2 - (L_2)^2 \\ \{ (x_1 - x_A) - L_1 \cdot \cos \theta \\ (y_1 - y_A) - L_1 \cdot \sin \theta \end{bmatrix}
$$
 (2)

La ecuación (2) muestra la longitud de los dos eslabones de la biela y la manivela, y en la tercera la relación de la manivela con el ángulo girado por esta en relación con su posición horizontal.

A partir de estas ecuaciones el cálculo de la posición se realizar mediante un cálculo iterativo ayudado del método de Newton-Raphson, la velocidad mediante la expresión (3), y la aceleración mediante la ecuación (4).

$$
\varnothing_q \Delta q = -\varnothing(q,t) \quad \text{(3)}
$$

 $\phi_{\alpha}\ddot{q}=-\dot{\phi}_{\alpha}\dot{q}-\dot{\phi}_{t}$  (4)

#### **2.1.1 Cálculo de la longitud óptima de los eslabones del sistema mecánico**

En este caso, si es muy útil saber cuál es la longitud óptima de los eslabones del mecanismo (manivela y biela) para conseguir el rango de vibraciones, en frecuencia y amplitud, en valores dentro del rango de lo que se produce en un terremoto real. Por este motivo se realizo un estudio donde cálculo el valor de las aceleraciones de la mesa de vibraciones, en función de las longitudes L1 (manivela), y L2 (biela), tal y como aparece en la figura 2.

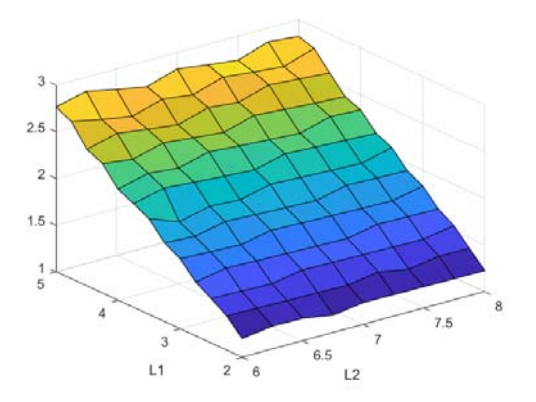

Figura 2: Desplazamiento óptimo de la plataforma de simulación según la configuración de barras elegida.

La configuración de las barras elegida fue como se vio anteriormente, extraída de los cálculos de los problemas de posición, velocidad y aceleración:

$$
L_1 = 4 \, \text{cm}
$$
\n
$$
L_2 = 7 \, \text{cm}
$$

Se moverá en el rango de ángulos: [231.33, 260.24] y dando lugar a un desplazamiento lineal:

$$
D_x = 2.3 \, \text{cm}
$$

De tal forma que se eligió esta configuración considerando dicho desplazamiento adecuado cuando se está en la zona de trabajo óptima. Bien es cierto que se podrían coger otras opciones que proporcionasen un desplazamiento óptimo adecuado, pero debido a que se busca reducir al máximo los problemas en la fabricación se decide que las longitudes de los elementos que harán de barras (midiendo siempre de centro a centro de los orificios) sean números naturales.

Por otro lado longitudes de unos 2 cm no serían viables por el problema de la fabricación y teniendo en cuenta además que aunque la zona óptima proporcione un desplazamiento determinado, se quiere que la manivela pueda dar vueltas completas para evitar posibles problemas mecánicos. Por lo que si se escogen números naturales muy grandes para la manivela el desplazamiento total sería muy grande y una premisa muy importante en el diseño es que se desea un tamaño reducido de la mesa.

La justificación de por qué se busca una zona de trabajo óptima, es debido a que se quiere obtener en la corredera un movimiento sinusoidal de las mejores

características posibles. Para demostrar esto, se obtuvo el espectro de frecuencias para la posición de la corredera para una vuelta completa del mecanismo, y otro para la situación que se planteó anteriormente, es decir, que se mueva la manivela entre los ángulos [231.33º, 260.24º].

### **2.2 ANÁLISIS DINÁMICO**

A partir del movimiento conocido y resolviendo el problema cinemático de posición se puede obtener  $q(t)$  y  $\dot{q}(t)$ . Con esto, se puede recurrir a la siguiente expresión.

$$
\begin{bmatrix} M_{\varepsilon} & \Phi_{q}^{T} \\ \Phi_{q} & 0 \end{bmatrix} \cdot \begin{bmatrix} \ddot{q} \\ \lambda \end{bmatrix} = \begin{bmatrix} Q \\ -\Phi_{q} & \dot{q} - \Phi_{t} \end{bmatrix}
$$
 (5)

Donde  $M_{\epsilon}$  será la matriz de masas correspondiente al mecanismo, la cual se va a obtener a continuación a partir de los elementos del mismo.

La expresión general para obtener la matriz de masas de cualquier elemento es la siguiente, junto con las siguientes expresiones que permiten calcular los diferentes componentes de la matriz.

$$
M_{\varepsilon} = \begin{bmatrix} M + a - 2 \cdot b_x & 0 & b_x - a & -b_y \\ 0 & M + a - 2 \cdot b_x & b_y & b_x - a \\ b_x - a & b_y & a & 0 \\ -b_y & b_x - a & 0 & a \end{bmatrix}
$$
 (6)

El mecanismo está compuesto de dos barras y un 'cajón' o bloque a modo de corredera. Por lo que a continuación se va a describir cómo a partir de la expresión anterior se llega a la matriz de masas de una barra y posteriormente la del bloque.

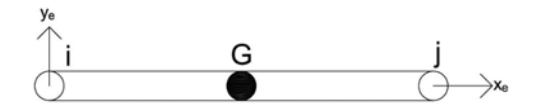

Figura 3: Barra para obtención de matriz de masas de la misma.

$$
a = \frac{l_t}{L_{ti}^2} = \frac{\frac{M \cdot L^2}{3}}{L^2} = \frac{M}{3}
$$
  

$$
M \cdot L^2
$$
 (7)

$$
b_x = \frac{M^e x q}{L_{ij}} = \frac{Q}{L} = \frac{M}{2}
$$
\n(8)

$$
b_y = \frac{m}{L_{ij}} \frac{v_g}{c} = 0 \tag{9}
$$

$$
M = \int dm = M \tag{10}
$$

$$
I_t = \int (\frac{e}{p}x^2 + \frac{e}{p}y^2) \cdot dm = \frac{M \cdot L^2}{3}
$$
 (11)

$$
e_{XG} = \frac{1}{M} \cdot \int_{1}^{1} \mathcal{E}_Y \cdot dm = \frac{L}{2}
$$
 (12)

$$
e_{YG} = \frac{1}{M} \cdot \int_{V}^{G} y \cdot dm = 0 \tag{13}
$$

$$
M_1 = M_2 = \begin{bmatrix} \begin{vmatrix} M + \frac{M}{3} - 2 \cdot \frac{M}{2} & 0 \\ 0 & \frac{M}{3} \end{vmatrix} & \begin{vmatrix} \frac{M}{2} - \frac{M}{3} & 0 \\ 0 & \frac{M}{2} - \frac{M}{3} \end{vmatrix} \\ \begin{vmatrix} \frac{M}{2} - \frac{M}{3} & 0 \\ 0 & \frac{M}{2} - \frac{M}{3} \end{vmatrix} & \begin{vmatrix} \frac{M}{3} & 0 \\ 0 & \frac{M}{3} \end{vmatrix} \end{bmatrix}
$$
(14)

$$
\frac{M}{2} - \frac{M}{3} = M \cdot \left(\frac{1}{2} - \frac{1}{3}\right) = \frac{M}{6}
$$
\n(15)

$$
M_{\epsilon} = M \cdot \begin{bmatrix} \frac{1}{3} & 0 & \frac{1}{2} - \frac{1}{3} & 0 \\ 0 & \frac{1}{3} & \frac{1}{3} & \frac{1}{2} - \frac{1}{3} \\ \frac{1}{2} - \frac{1}{3} & 0 & \frac{1}{3} & \frac{1}{3} \\ 0 & \frac{1}{2} - \frac{1}{3} & 0 & \frac{1}{3} \\ 0 & \frac{1}{2} - \frac{1}{3} & 0 & \frac{1}{3} \end{bmatrix}_{(16)}
$$

$$
M_{1} = M_{2} = \frac{M}{6} \cdot \begin{bmatrix} \begin{vmatrix} 2 & 0 & 1 & 0 \\ 0 & 2 & 0 & 1 \\ 1 & 0 & 1 & 0 \\ 0 & 1 & 0 & 2 \end{vmatrix} \end{bmatrix}_{(17)}
$$

Llegando finalmente a la expresión de la matriz de masas de una barra donde M será el valor de la masa de la misma. Esta es la expresión para las barras 1 y 2.

Para la barra 3:

 $\sim$ **College** 

$$
M_3 = \begin{bmatrix} \begin{vmatrix} M & 0 \\ 0 & M \end{vmatrix} & \begin{vmatrix} 0 & 0 \\ 0 & 0 \end{vmatrix} \\ \begin{vmatrix} 0 & 0 \\ 0 & 0 \end{vmatrix} & \begin{vmatrix} 0 & 0 \\ 0 & 0 \end{vmatrix} \end{bmatrix}
$$
 (18)

El elemento solo tiene un grado de libertad, de tal forma que se puede decir que esa será su matriz de masas.

Por lo tanto, la matriz final de masas del mecanismo, donde se ensamblan las características de las 3 barras es:

$$
M_{e} = \begin{bmatrix} \frac{M_{L1}}{3} + \frac{M_{L2}}{3} & 0 & 0\\ 0 & \frac{M_{L1}}{3} + \frac{M_{L2}}{3} & 0\\ \frac{M_{L2}}{6} & 0 & \frac{M_{L2}}{3} + M_{mea} & 0\\ 0 & 0 & 0 & 0 \end{bmatrix}
$$
 (19)

Se han obtenido la matriz de masas  $M_e$ , por otro lado la matriz jacobiana  $\Phi_{\alpha}$  y  $\Phi_{\alpha}^{r}$  (es la matriz traspuesta de  $\Phi_a$ ), y también –  $\Phi_a \cdot \dot{q}$  –  $\Phi_t$ , donde se obtiene el jacobiano derivado con respecto al tiempo, el vector de velocidades y la derivada con respecto al tiempo de  $\Phi_t$  respectivamente. También se tiene el elemento Q, que se corresponde con el vector de fuerzas generalizadas, que será nulo, ya que no actúan fuerzas exteriores debido a que la fuerza peso no actúa por que el mecanismo se halla en un plano horizontal.

$$
\Phi_{q}(q) = \begin{bmatrix}\n-2 \cdot (x_{a} - x_{1}) & -2 \cdot (x_{a} - y_{1}) & 0 & 0 \\
2 \cdot (x_{1} - x_{2}) & 2 \cdot (x_{2} - y_{2}) & 2 \cdot (x_{1} - x_{2}) & 0 \\
1 & 0 & 0 & 1 \\
0 & 1 & 0 & 1 \\
0 & 0 & 0 & 1\n\end{bmatrix} \begin{bmatrix}\n0 \\
x_{1} & \cdot \\
0 \\
t_{1} & \cdot \\
0 \\
0\n\end{bmatrix}
$$
\n
$$
\Phi_{t} = \begin{bmatrix}\n0 \\
0 \\
0 \\
0 \\
-\omega\n\end{bmatrix}
$$
\n(20)

Derivando con respecto del tiempo:

$$
\Phi_{\epsilon}(\theta) = \begin{bmatrix} 2 \cdot \vec{v}_1 & 2 \cdot \vec{y}_1 & 0 & 0 \\ 2 \cdot (\vec{v}_4 - \vec{v}_3) & 2 \cdot \vec{y}_1 & -2 \cdot (\vec{v}_4 - \vec{v}_2) & 0 \\ 0 & 0 & 0 & 0 & \omega \cdot L_1 \cdot \cos \theta \\ 0 & 0 & 0 & \omega \cdot L_2 \cdot \sin \theta \\ 0 & 0 & 0 & 0 \end{bmatrix}
$$
\n
$$
\Phi_t = \begin{bmatrix} 0 \\ 0 \\ 0 \\ -\alpha \end{bmatrix} = \begin{bmatrix} 0 \\ 0 \\ 0 \\ 0 \end{bmatrix}
$$
\n(23)

Por tanto, si se resuelve este sistema matricial, se obtendría  $\begin{bmatrix} \widehat{q} \\ \widehat{d} \end{bmatrix}$ , donde  $\widehat{q}$  correspondería a las aceleraciones, las cuales tendrían el resultado calculado previamente del aparatado anterior mediante cinemática, por lo que se podría comprobar la validez de los cálculos. Por otro lado, se tiene  $\lambda$ que representa a los multiplicadores de Lagrange, siendo el último de ellos el par que debe desarrollar el motor (tanto  $\ddot{q}$  como  $\lambda$  son vectores columna).

### **3 SIMULADOR**

#### **3.1 EQUIPO ELECTROMECÁNICO**

El equipo final esta formado por dos marcos de acero, que es un material de bajo coste, fácil de mecanizar y soldar. El marco base descansa sobre 2 guías lineales que permiten el movimiento libre entre el sistema fijo y el primer marco. El segundo marco, descansa sobre otras dos guías lineales, que permiten el movimiento libre entre el primer y segundo marco.

Tal y como se aprecia en la figura 3, las guías están entrecruzadas, permitiendo que el marco 1 se mueva libremente en el eje *x*, y el segundo en el eje *y*. Ambos marcos se mueven por un mecanismo bielamanivela-corredera, independiente uno del otro. La cinemática y dinámica de ambos mecanismos está descrita en el apartado 2. Los motores eléctricos son de Pololu, de la serie 37D Gearmotor. Funcionan con una tensión de alimentación de 12V y disponen de una reductora de relación de reducción 70:1. Además, cada uno dispone de un encoder incremental integrado para poder monitorizar la rotación del motor. El encoder ofrece 64 pulsos por vuelta del motor, lo que significa que tiene 4480 pulsos por cada vuelta del eje de salida. Con esta resolución es suficiente para poder reproducir las vibraciones que se producen en un terremoto real, como el que ocurrió en Lorca en el año 2011 [6].

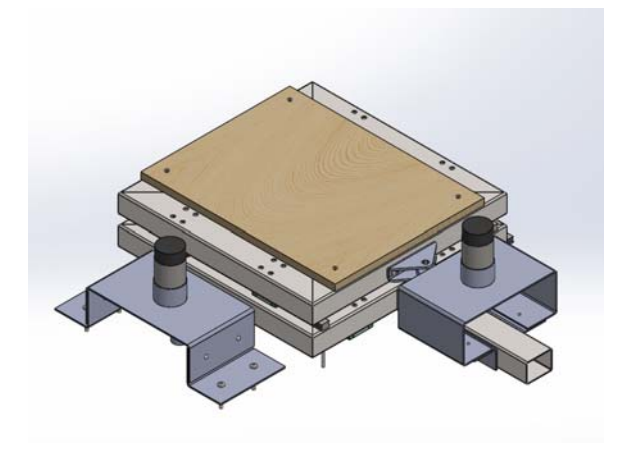

Figura 3: Simulador sísmico de 2 gdl

El uso de manivelas en vez de sistemas piñóncremallera, permite reducir los huelgos, y las no linealidades que se producen en el cambio de sentido del movimiento del motor. El diseño del sistema en 3D se ha realizado en una herramienta de diseño 3D CAD (SolidWorks, Dassault Systemes SolidWorks Corp.)

La carga que se puede mover puede ser una estructura de unos 500 ó 600 g., suficiente para hacerse una idea de cual es el efecto que se produce en una estructura ante un terremoto.

### **3.2 EQUIPO ELECTRÓNICO**

El equipo de control es un Arduino Mega, basado en un microcontrolador ATmega2560, conectado a una tarjeta configurada en puente H con Amplificadores Darlington, que son los que alimentan directamente a los dos motores del simulador.

El sistema consta de una placa electrónica desarrollada en el laboratorio que permite el manejo directo de la velocidad y frecuencia a la que se mueven cada uno de los ejes  $x e y$ independientemente. Por este motivo se ha hecho una botonera que permite enviar las consignas de movimiento a la tarjeta Arduino directamente.

El equipo es de bajo coste, y fácilmente reproducible por alumnos del Grado de Ingeniería Electrónica Industrial y Mecánica.

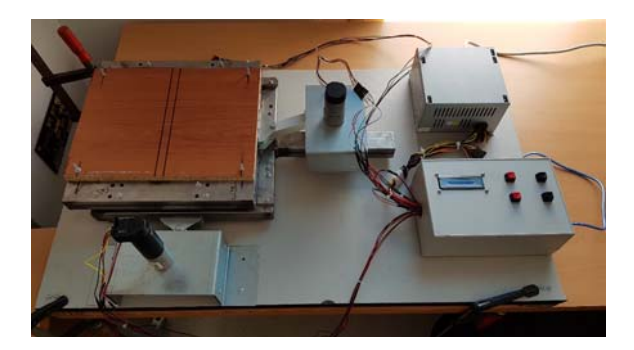

Figura 4: Maqueta real del Simulador sísmico de 2 gdl

### **3.3 ARQUITECTURA DE CONTROL**

El sistema se puede utilizar en bucle abierto o en bucle cerrado. Con el uso de la botonera anteriormente mencionada se mueve en bucle abierto, y el sistema permite introducir una modelo de vibración previamente guardado en la memoria de la tarjeta Arduino, o enviada directamente desde un ordenador exterior. Con este proceso, se pretende reproducir con el simulador los movimientos reales obtenidos en terremotos, de los que se tienen datos, obtenidos por acelerómetros situados en la zona sísmica, colocados para tal fin.

# **4 RESULTADOS EXPERIMENTALES**

La efectividad de la mesa de vibraciones propuesta se ha verificado mediante simulaciones numéricas, de tres formas distintas, en las herramientas: Solidworks, y en Matlab (Simulink y con las ecuaciones del apartado 2 directamente). En estas simulaciones se ha calculado la posición, velocidad, aceleración de la mesa de vibraciones, donde se colocará la maqueta de la estructura a estudiar.

En la figura 5 se pueden apreciar los valores de posición velocidad y aceleración con un perfil de movimiento determinado para el motor del eje *y*, donde se puede apreciar que se toman los valores adecuados para los resultados que se necesitan en este tipo de simulaciones.

En la figura 6, se obtiene la fuerza que tendrá la mesa en el eje *y*, con el ángulo de giro del motor. Con este valor, se puede comparar la reacción que se ha obtenido de esta forma con la calculada mediante las ecuaciones de dinámica mostradas en el apartado 2. Así no solo se valida el resultado del par, si no que se puede afirmar que el resultado obtenido para las reacciones *x* e *y* es el correcto.

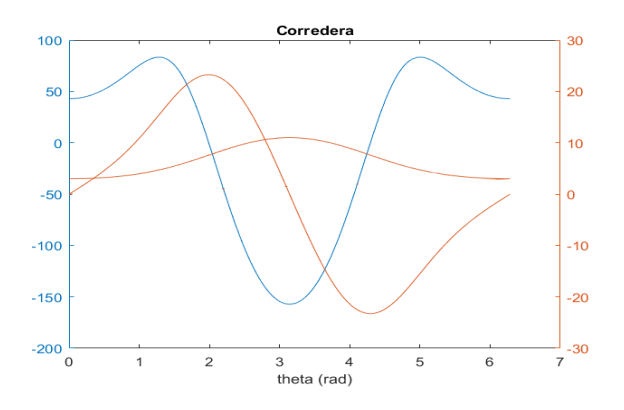

Figura 5: Simulación de posición, velocidad y aceleración de la plataforma del simulador

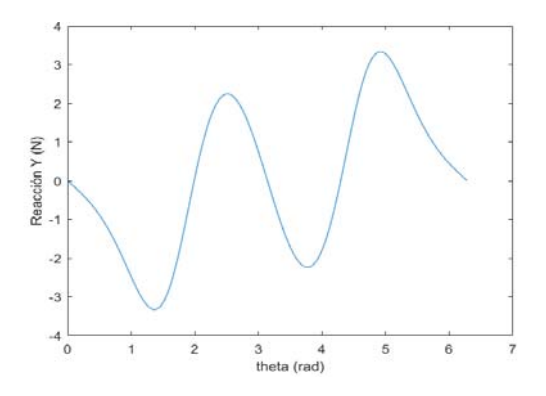

Figura 6: Simulación de reacción originada en el eje *y* de la plataforma del simulador

Pero no hay que olvidar el hecho de que se pretende que el motor no realice vueltas completas, si no que trabaje en lo que se denominó en el apartado 2 como la zona lineal. Esto implica que el motor gire en un sentido, pare y de la vuelta para girar en el otro sentido, de tal forma que es lógico pensar que se producirá un aumento del par motor necesario para mover el mecanismo. El rango de funcionamiento, del giro de la manivela es entre los ángulos 231.33º y 260.24º.

La figura 7 muestra la gráfica de par para una simulación del mecanismo, en el rango de ángulos establecido. Como se puede apreciar se obtiene un valor de par que rondará los 3 Nm. Para resolver este problema se utilizó el motor de prueba. Esto es, para la planta inferior, que tiene que mover 2 kg.

Los resultados previos en simulación, y los primeros resultados experimentales con el prototipo han sido muy satisfactorios, indicando que el sistema puede moverse dentro de los rangos de amplitud y frecuencia de los datos reales obtenidos en los

terremotos sufridos en los últimos años en la península ibérica.

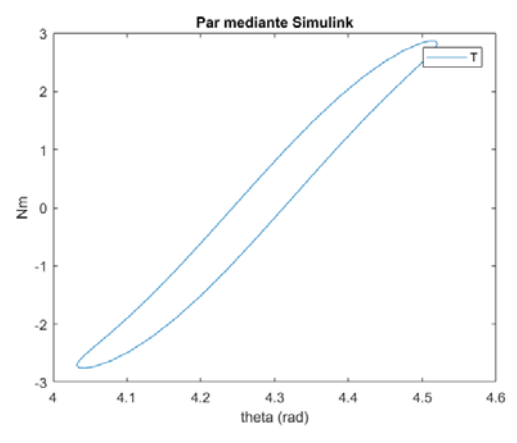

Figura 7: Simulación del par necesario en el eje *x*, que debe proporcionar el conjunto motor-reductor de la plataforma del simulador

### **4 CONCLUSIONES**

Este artículo presenta el diseño y el desarrollo electromecánico de un simulador de terremotos con dos grados de libertad, permitiendo estudiar el comportamiento de una estructura construida pequeña a escala. El cálculo de las dimensiones de la plataforma, y sus características dinámicas han sido calculadas mediante modelos multicuerpo. La construcción de estos modelos es un proceso lento, pero permite tener resultados muy semejantes a los sistemas reales, reduciendo el error que se comete con otros métodos.

El simulador permite la introducción de los datos de las medidas tomadas en terremotos reales, y así tener una mejor comprensión de estos fenómenos naturales. Este dispositivo está diseñado para realizar prácticas con los alumnos de Ingeniería en las asignaturas relacionadas con el cálculo de estructuras y de sus vibraciones. Durante todo este proceso, se ha conseguido tener un simulador de muy bajo coste.

#### **Agradecimientos**

La investigación de este proyecto se ha llevado a cabo en el contexto de la Beca de colaboración del Ministerio de Educación, Cultura y Deporte. Destinada a estudiantes universitarios para realizar tareas de investigación, en este caso el Área de Ingeniería Mecánica del Departamento de Ingeniería de la Universidad de Almería.

### **English summary**

## **LOW COST EARTHQUAKE SIMULATOR FOR USE IN TEACHING PRACTICES**

### **Abstract**

*In recent decades, devastating earthquakes have occurred that have caused great damage to thousands of homes and buildings, resulting in a loss of human life. In recent years, for a better understanding of future engineers who will be dedicated to designing structures, different earthquake simulators have been developed. This article presents the design and electromechanical development of an earthquake simulator with two degrees of freedom, which allows the introduction of data from measurements taken in real earthquakes and see how it behaves in a small-scale structure. This device is designed to perform internships with engineering students in the subjects related to structures and vibrations.* 

**Keywords**: Simulator, Mechatronic System, Inverse kinematics and dynamics, Axis Control

### **Referencias**

- [1] C. Lanni, F. Pugliese and M. Ceccarelli, "An experimental validation of CaPaMan as earthquake simulator," 2001 *IEEE/ASME International Conference on Advanced Intelligent Mechatronics. Proceedings (Cat. No.01TH8556)*, Como, 2001, pp. 153-158 vol.1. doi: 10.1109/AIM.2001.936446
- [2] S. Sula, G. Carbone and D. Pisla, "An experimental evaluation of earthquake effects on mechanism operation," *19th International Workshop on Robotics in Alpe-Adria-Danube Region (RAAD 2010)*, Budapest, 2010, pp. 327- 332. doi: 10.1109/RAAD.2010.5524563
- [3] S. g. Roh, Y. Taguchi, Y. Nishida, R. Yamaguchi, Y. Fukuda, S. Kuroda, M. Yoshida, E. F. Fukushima, S. Hirose, "Development of the portable ground motion simulator of an earthquake", *2013 IEEE/RSJ International Conference on Intelligent Robots and Systems*, 5339-5344, doi: 10.1109/IROS.2013.6697129.
- [4] S. Kaida, K. Seki and M. Iwasaki, "Development of space-saving mechanism in shaking table systems for earthquake

simulators," 2016 IEEE 14th International Workshop on Advanced Motion Control (AMC), Auckland, 2016, pp. 115-120. doi: 10.1109/AMC.2016.7496337

- [5] K. Seki and M. Iwasaki, "Modeling and Disturbance Compensation Aided by Multibody Dynamics Analysis in Shaking Table Systems", *Mechanical Engineering Journal, Vol.2, No.5, p.15-0274, 2015.*
- [6] P. Martinez, M. Navarro, J. Pérez-Cuevas, "Shear-wave velocity based seismic microzonation of Lorca city (SE Spain) from MASW analysis", *Near Surface Geophysics Journal, Vol.12, No.6, p.739-749, 2014. DOI: 10.3997/1873-0604.2014032*

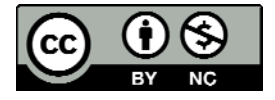

© 2018 by the authors. Submitted for possible open access publication under the terms and conditions of the Creative Commons Attribution CC-BY-NC 3.0 license (https://creativecommons.org/licenses/by-nc/3.0).